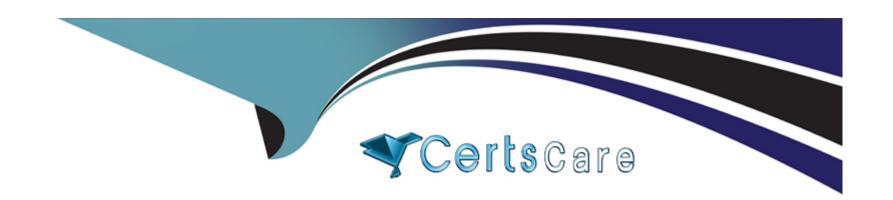

# Free Questions for C\_S4CPR\_2402 by certscare

Shared by Simmons on 24-05-2024

For More Free Questions and Preparation Resources

**Check the Links on Last Page** 

# **Question 1**

**Question Type:** MultipleChoice

If you cannot find a prepackaged solution process that addresses integration requirements in SAP Signavio Process Navigator, where do you look next?

### **Options:**

- A- SAP Cloud ALM
- **B-** SAP Business Accelerator Hub
- **C-** SAP Discovery Center
- D- SAP Business Technology Platform

#### **Answer:**

C

# **Question 2**

**Question Type:** MultipleChoice

Which of the following analyses can you create from the Manage KPIs and Reports app?Note: There are 3 correct answers to this question.

### **Options:**

- A- Review Booklets
- **B-** Lumira Dashboards
- **C-** Multidimensional Reports
- **D-** SAC Stories
- **E-** Object Views

#### **Answer:**

C, D, E

# **Question 3**

**Question Type:** MultipleChoice

What provides a foundation for the SAP Cloud ERP where integrations and extensions live?

| Options:                                                                                                    |
|----------------------------------------------------------------------------------------------------|
| A- SAP Discovery Center                                                                                                    |
| B- SAP Business Accelerator Hub                                                                                                    |
| C- SAP ABAP Environment                                                                                                    |
| D- SAP Business Technology Platform                                                                                                    |
|                                                                                                    |
| Answer:                                                                                                    |
| D                                                                                                    |
|                                                                                                    |
| Question 4                                                                                                    |
| uestion Type: MultipleChoice                                                                                                    |
| You are recording actions for a custom process step in a test automate. When do you press the "Read" button on the recording panel?<br>Note: There are 2 correct answers to this question. |
| Options:                                                                                                    |

- A- To capture a static label on the screen that should be checked during test execution.
- B- To capture an error message on the screen that can be used later.
- C- To capture text in a message screen that can be used for data binding later.
- **D-** To capture a value in a text field that should be stored as a variable.

#### **Answer:**

A, D

### **Question 5**

#### **Question Type:** MultipleChoice

You need to create purchasing groups in your SAP S/4HANA Cloud Public Edition system that are relevant to your company. Which of the following assignments for purchasing groups is required?

#### **Options:**

- A- Purchasing group is not assigned to any organizational unit in the company structure
- B- You must assign the purchasing group to the plant

- C- You must assign the purchasing group to the company code
- D- You must assign the purchasing group to the responsible purchasing organization

#### **Answer:**

D

### **Question 6**

#### **Question Type:** MultipleChoice

You want to inform purchasers automatically when an RFQ is close to the quotation deadline but only a low number of supplier quotations have been received. How can you notify purchasers easily in SAP S/4HANA Cloud Public Edition?

### **Options:**

- A- By using the situation template in situation handling standard framework
- B- By defining a workflow using flexible workflows
- C- By developing an application using APIs to send notifications
- D- By creating new RFQs and sending with email

| Λ      | n | C | N۸ | /e | F - |
|--------|---|---|----|----|-----|
| $\neg$ |   | - | V  |    |     |

Α

# **Question 7**

### **Question Type:** MultipleChoice

Which of the following are captured in a completed Digital Discovery Assessment? Note: There are 2 correct answers to this question.

### **Options:**

- A- Target customer go-live date
- **B-** SAP Fiori application extensions
- **C-** Business role requirements
- **D-** Known integration requirements

#### **Answer:**

C, D

# To Get Premium Files for C\_S4CPR\_2402 Visit

https://www.p2pexams.com/products/c\_s4cpr\_2402

### **For More Free Questions Visit**

https://www.p2pexams.com/sap/pdf/c-s4cpr-2402

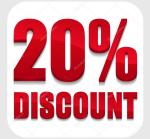